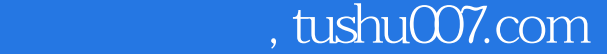

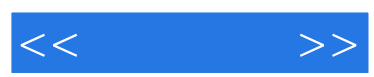

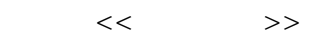

- 13 ISBN 9787115290816
- 10 ISBN 7115290814

出版时间:2012-9

页数:304

512000

extended by PDF and the PDF

更多资源请访问:http://www.tushu007.com

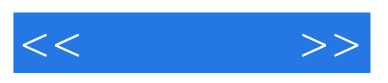

 $17$ 

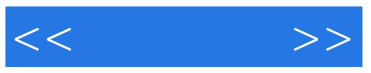

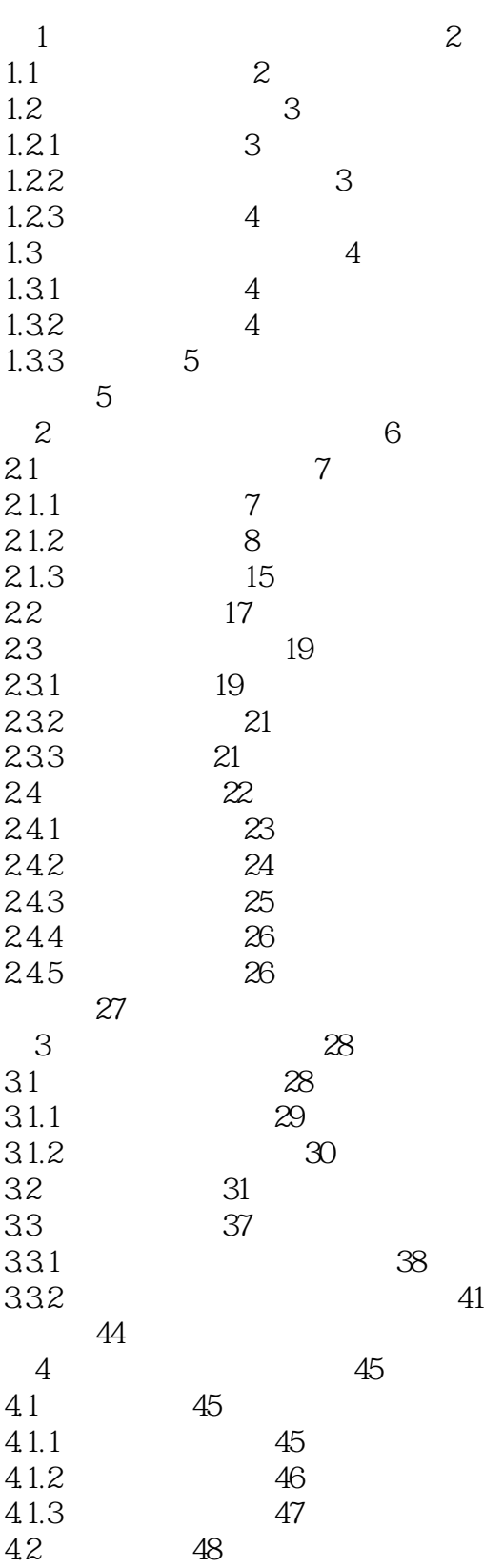

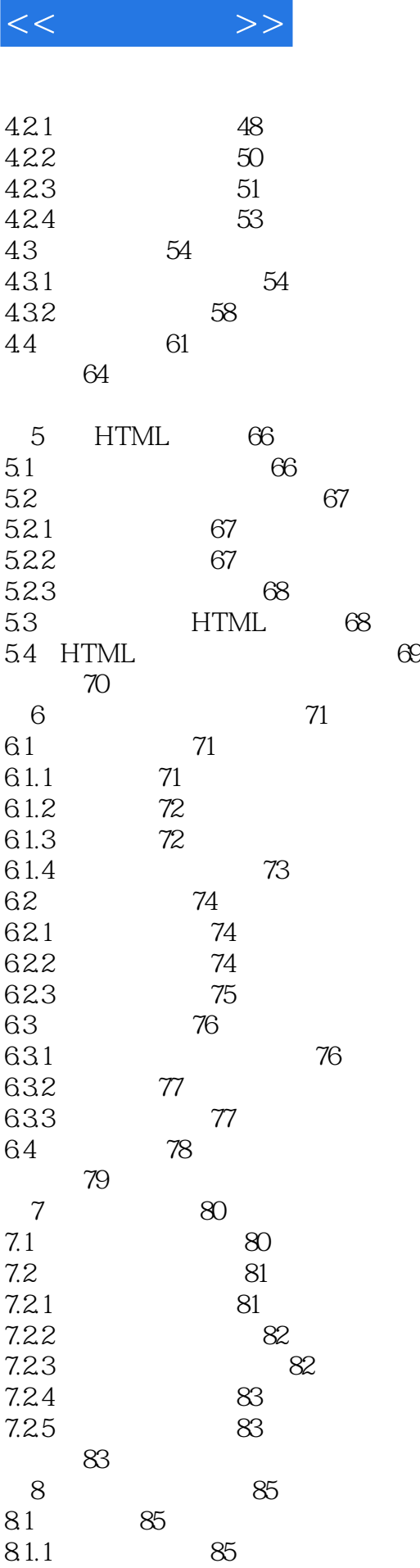

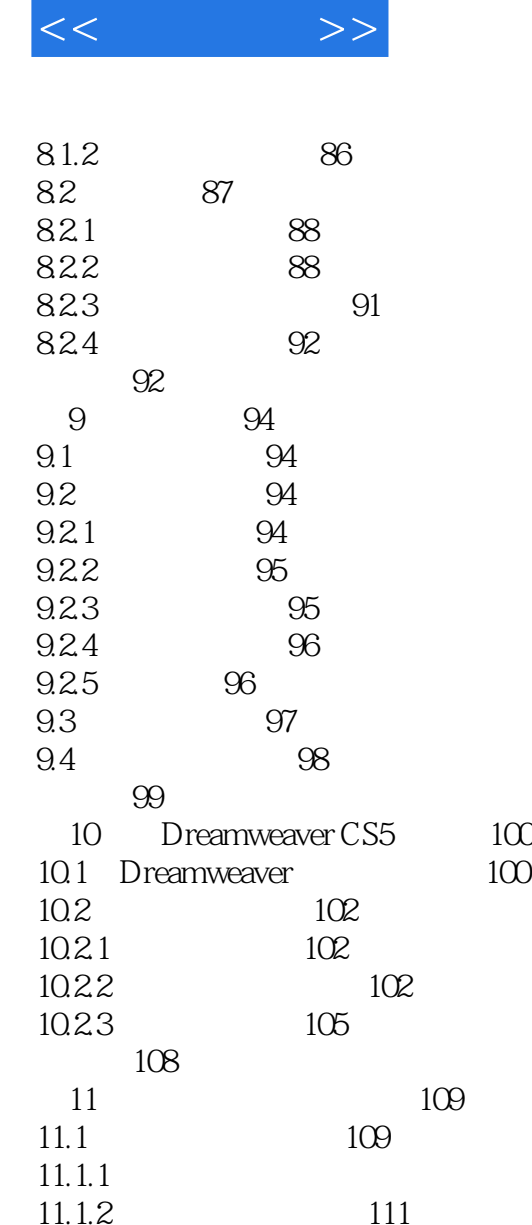

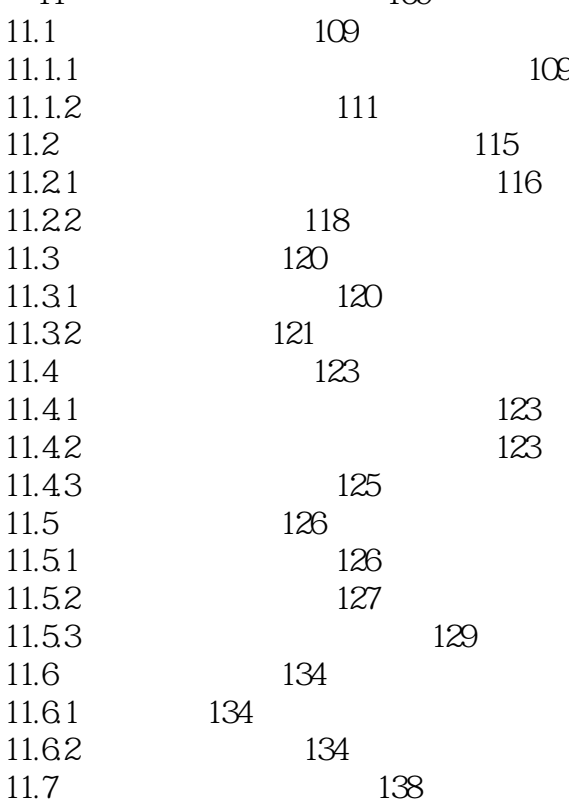

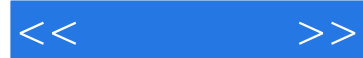

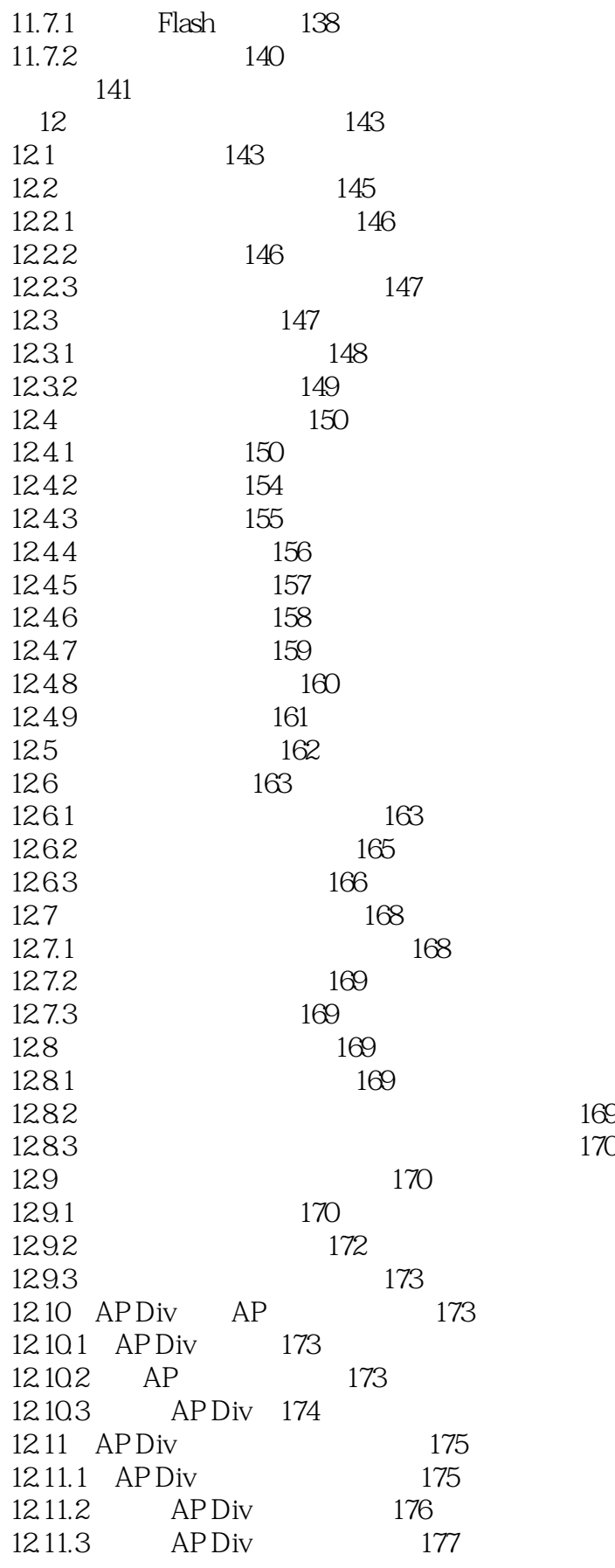

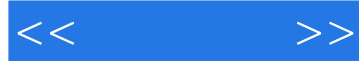

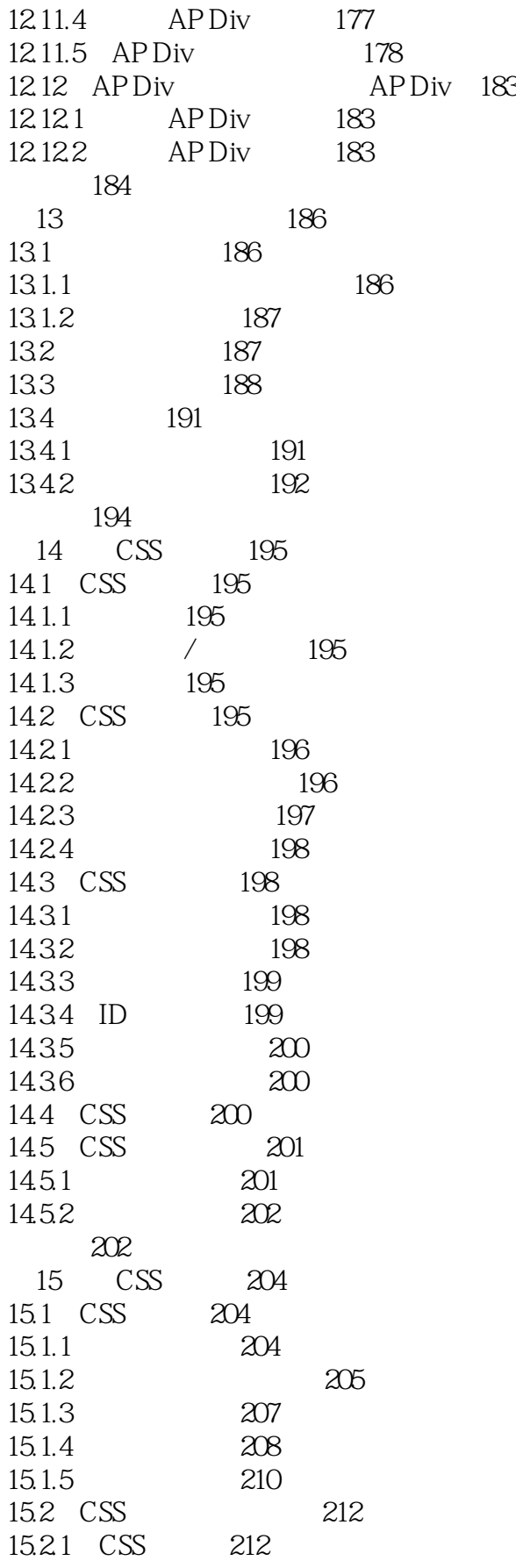

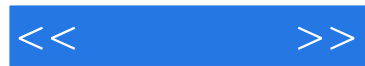

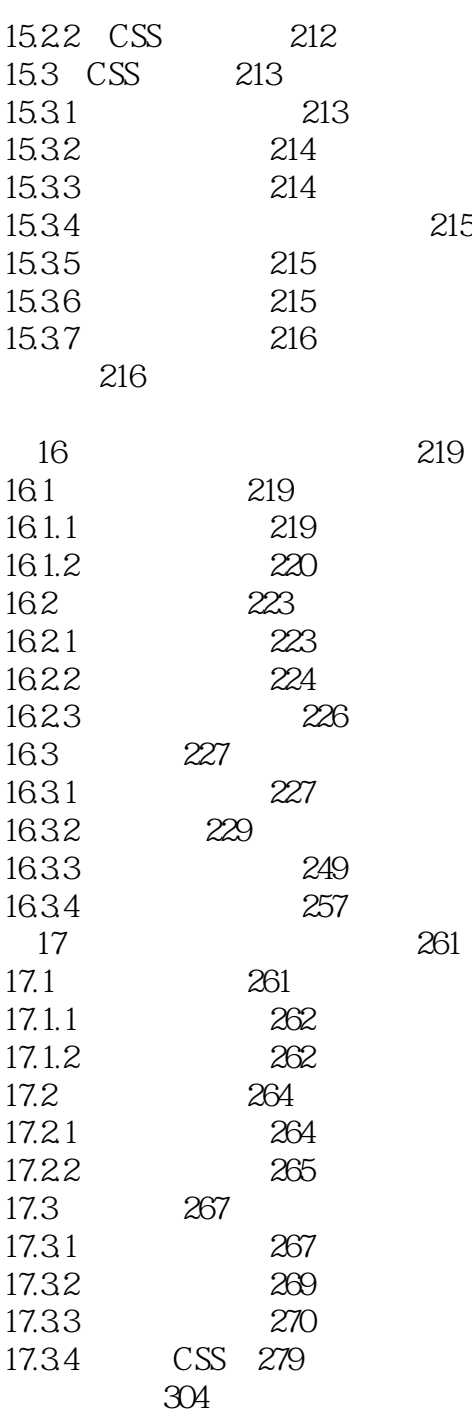

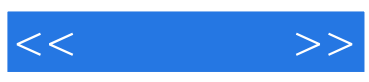

本站所提供下载的PDF图书仅提供预览和简介,请支持正版图书。

更多资源请访问:http://www.tushu007.com